Міністерство освіти і науки України Національний аерокосмічний університет ім. М. Є. Жуковського «Харківський авіаційний інститут»

Кафедра інформаційних технологій проектування (№ 105)

#### **ЗАТВЕРДЖУЮ**

Голова НМК 2

**Дмитро КРИЦЬКИЙ**  $\frac{1}{\text{minunc}}$ (ініціали та прізвище)  $\kappa \frac{3}{\nu}$   $\kappa$   $\theta$  2023 p.

## РОБОЧА ПРОГРАМА ОБОВ'ЯЗКОВОЇ НАВЧАЛЬНОЇ ДИСЦИПЛІНИ

Основи програмування (назва навчальної дисципліни)

Галузь знань:

Спеціальність:

12 Інформаційні технології (шифр і найменування галузі знань) 122 «Комп'ютерні науки» (код і найменування спеціальності)

Інформаційні технології проектування Освітня програма: (найменування освітньої програми)

Форма навчання: денна

Рівень вищої освіти: перший (бакалаврський)

Харків 2023 рік

Розробник: Мирненко М. Д., асистент каф.105

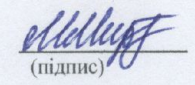

 $\frac{\partial}{\partial x}$ 

 $\underline{\Pi}$ огудіна О.К. к.т.н. доцент каф.105 (прізвище та ініціали, посада, науковий ступінь і вчене звання)

# Робочу програму розглянуто на засіданні кафедри Інформаційних технологій проектування

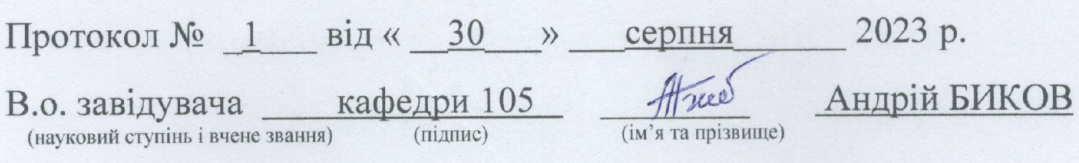

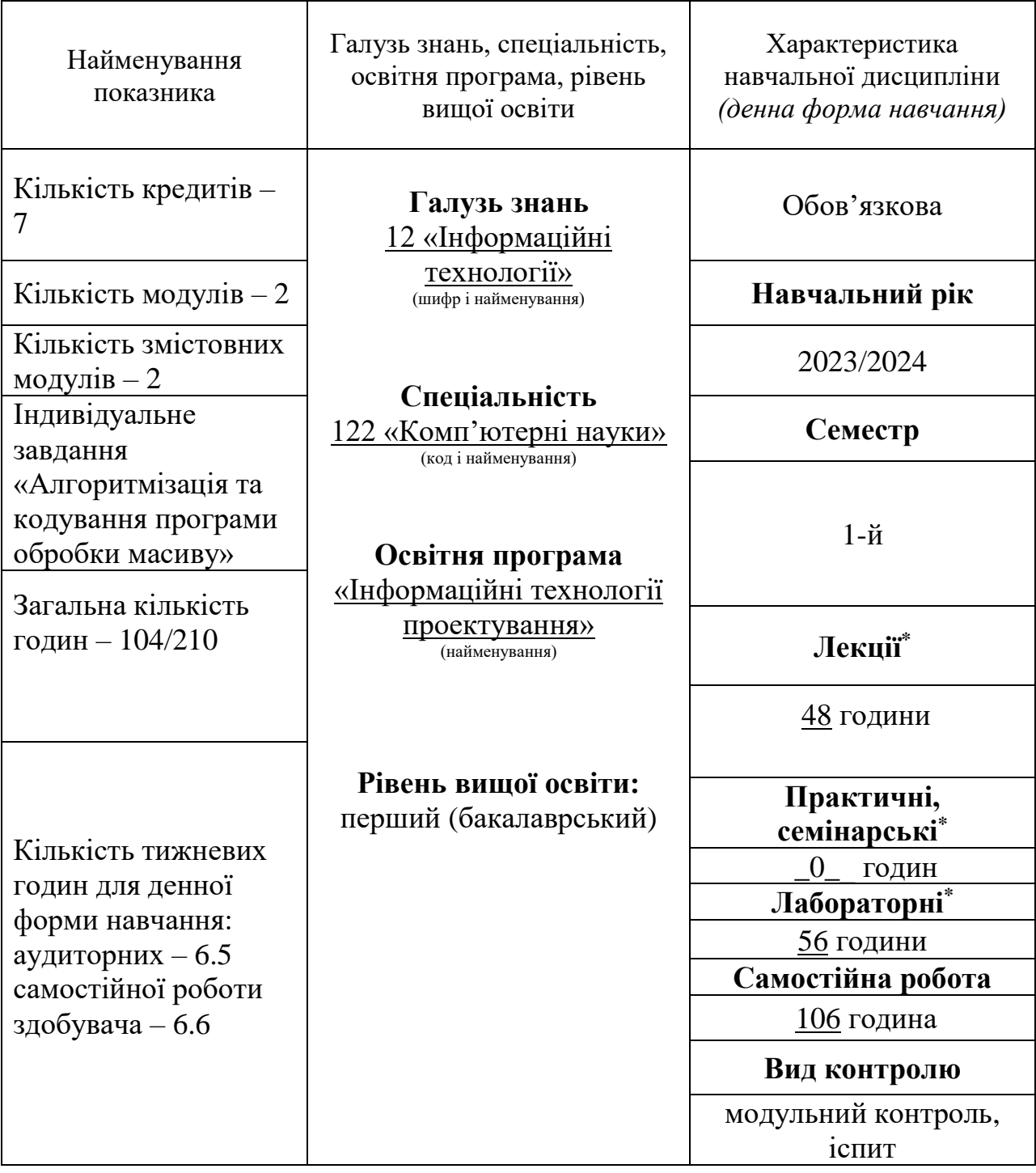

## **1**. **Опис навчальної дисципліни**

Співвідношення кількості годин аудиторних занять до самостійної роботи становить: 0,9

\*Аудиторне навантаження може бути зменшене або збільшене на одну годину залежно від розкладу занять.

## **2. Мета та завдання навчальної дисципліни**

**Мета**: вивчення програмного забезпечення персональних комп'ютерів (ПК), загального синтаксису мови програмування С++, типових алгоритмів вирішення задач інформаційних технологій проектування.

**Завдання**: вивчення: загальних операторів роботи з командним рядком, інтегрованого середовища розробки програм Microsoft Visual Studio, базових алгоритмів опрацювання даних, типів даних мови С++ та операції над ними. Вирази, тестування і налагодження програм, функції, структурні типи даних та їх використання, опрацювання файлів, розв'язання типових задач опрацювання даних.

#### **Компетентності, які набуваються:**

**ЗК2** – Здатність застосовувати знання у практичних ситуаціях.

**ЗК3 –** Знання та розуміння предметної області та розуміння професійної діяльності.

**ЗК9 –** Здатність працювати в команді.

**ЗК12 –** Здатність оцінювати та забезпечувати якість виконуваних робіт.

**СК8 –** Здатність реалізувати багаторівневу обчислювальну модель на основі архітектури клієнт-сервер, включаючи бази даних, знань і сховища даних, виконувати розподілену обробку великих наборів даних на кластерах стандартних серверів для забезпечення обчислювальних потреб користувачів, у тому числі на хмарних сервісах.

#### **Очікувані результати навчання:**

**ПР5 –** Проектувати, розробляти та аналізувати алгоритми розв'язання обчислювальних та логічних задач, оцінювати ефективність та складність алгоритмів на основі застосування формальних моделей алгоритмів та обчислюваних функцій.

**ПР9 –** Розробляти програмні моделі предметних середовищ, вибирати парадигму програмування з позицій зручності та якості застосування для реалізації методів та алгоритмів розв'язання задач в галузі комп'ютерних наук.

**Пререквізити –** відсутні.

**Кореквізити –** Теорія алгоритмів.

#### **3. Зміст навчальної дисципліни**

#### **Змістовний модуль 1.** *Початкові поняття мови С++ та оператори*

#### **Тема 1.** *Вступ до програмування*

Види занять та форми контролю поточної успішності. Модульнорейтингова система. Рекомендована література. Загальні відомості про комп'ютерну мережу кафедри. Методична підтримка курсу у вигляді посібників та документації у електронному вигляді. Стисла історична довідка по персональним комп'ютерам (ПК) типу IBM PC, операційним системам. Апаратне та програмне забезпечення ПК. Загальна класифікація програмного забезпечення ПК. Поняття програмування. Приклади найпростіших програм.

#### **Тема 2** . *Алфавіт мови*

Алфавіт мови: лексеми (ідентифікатори, константи, операції), спеціальні символи та роздільники. Призначення зарезервованих слів мови та директив компілятора, а також правила їх застосування.

### **Тема 3.** *Структура програми*

Приклад простої програми заповнення екрану дисплея випадковими символами. Структура блоку описів програми. Поняття та формати опису міток, констант, типів та змінних. Правила запису програми та приклади їх застосування.

### **Тема 4.** *Класифікація типів даних мови С++*

Класифікація типів даних та їх стисла характеристика.

Константи перерахування та засоби їх застосування. Символьні та рядкові константи

Обґрунтування необхідності, доцільності та користі класифікації типів даних для засвоєння мови. Стислий огляд призначення та галузі використання типів даних.

## **Тема 5.** *Класифікація операцій мови*

Категорія та загальна характеристика операторів. Пріоритет операцій. Асоціативність операцій Роздільники. Формат та правила використання кожної операції. Типові помилки у застосуванні операцій.

## **Тема 6.** *Оператори над даними інтегрального типу*

Інтегральні типи даних. Логічні та побітові операції. Десяткова, двійкова та шістнадцятирічна системи числення: Переваги та вади кожної із систем числення. Призначення та галузі доцільного використання різних систем числення. Способи та приклади переведення даних із одної системи числення в іншу.

#### **Тема 7.** *Поняття оголошень і визначень*

Поняття оголошень та визначень. Приклади оголошення імені різних типів та їх визначення Формат опису об'єктів. Область дії описів. Приклади доцільного та недоцільного вживання описів. Типові помилки у застосуванні імен змінних . Поняття області видимості. Тривалість існування об'єктів.

## **Тема 8.** *Класифікація операторів мови*

Класифікація операторів мови: послідовно виконувані оператори, оператори вибору, оператори циклів та оператори керування. Загальна характеристика операторів. Послідовно виконувані оператори: оператор присвоювання, пустий оператор, оператор виклику процедури, складений оператор. Формат та правила використання кожного з перелічених операторів. Типові помилки у застосуванні операторів. Приклади доцільного та недоцільного вживання перерахованих операторів.

## **Тема 9.** *Оператори вибору та керування*

Оператори вибору: умовний оператор If та оператор вибору Switch. Оператор безумовного переходу GoTo та стандартні процедури Continue і Break. Умовний оператор If Else та оператор Switch. Формат та правила використання кожного з перелічених операторів. Типові помилки у застосуванні операторів. Приклади доцільного та недоцільного вживання перерахованих операторів.

#### **Модульний контроль**

#### **Змістовний модуль 2.** *Оператори циклів, рядкові дані і підпрограми* **Тема 10.** *Оператори циклів do while та while*

Поняття та формат запису операторів циклу do while та while. Правила, алгоритм та приклади застосування операторів для опрацювання масивів та для розв'язання інших задач. Приклади доцільного та недоцільного вживання оператора. Типові помилки у застосуванні операторів.

#### **Тема 11.** *Оператор циклу for*

Класифікація та загальні риси операторів циклу. Поняття та формат запису оператора циклу for. Правила, алгоритм та приклади застосування оператора циклу для опрацювання масивів та для розв'язання інших задач. Приклади доцільного та недоцільного вживання оператора. Типові помилки у застосуванні оператора.

#### **Тема 12.** *Масиви*

Поняття масивів. Порівняння масивів з аналогічними поняттями у математиці: вектори та матриці. Формат опису масивів. Приклади обробки масивів та типові алгоритми, призначені для опрацювання масивів.

#### **Тема 13.** *Символьні дані Опрацювання кодів клавіш*

Призначення даних символьного типу та галузі використання. Кодировки символів ASCII та ANSI. Правила опису констант та змінних, що мають символьний тип. Операції з символами. Способи одержання та опрацювання кодів клавіш. Розширені коди клавіш (скан-коди).

#### **Тема 14.** *Дані дійсного типу*

Класифікація типів дійсних даних та їх порівняння. Переваги та вади кожного із дійсних типів. Правила опису констант та змінних, що мають дійсний тип. Операції над даними дійсного типу. Стандартні процедури та функції, призначені для виконання операцій над даними дійсного типу.

#### **Тема 15.** *Поняття вказівника*

Порівняння вказівника та змінної. Приклад програми, що використовує вказівник.

#### **Тема 16.** *Використання вказівників*

Операції над вказівниками: присвоювання, розіменування, приведення типу, складання та віднімання, інкременування та декременування, взяття адресу, відношення.

#### **Тема 17.** *Функції*

Формат опису та структура блоку локальних описів функції. Заголовок підпрограми та її тіло. Призначення формальних параметрів процедури. Види формальних параметрів та їх характеристика. Переваги та вади параметрів різних видів.

### **Тема 18.** *Оператор виклику функції*

Формат оператора виклику функції. Фактичні параметри функції та правила їх застосування. Процедури Exit, Halt. Приклад доцільного використання функції.

### **Тема 19.** *Функції та рекурсії .*

Структура функції, заголовок, правила виклику. Прямі та непрямі рекурсії. Приклади доцільного та недоцільного використання рекурсивних функцій.

## **Тема 20.** *Сфера дії описів*

Глобальні та локальні описи. Правила, що діють відносно сфери дії описів. Приклад програми. Рекомендації щодо використання глобальних та локальних описів

#### **Модульний контроль**

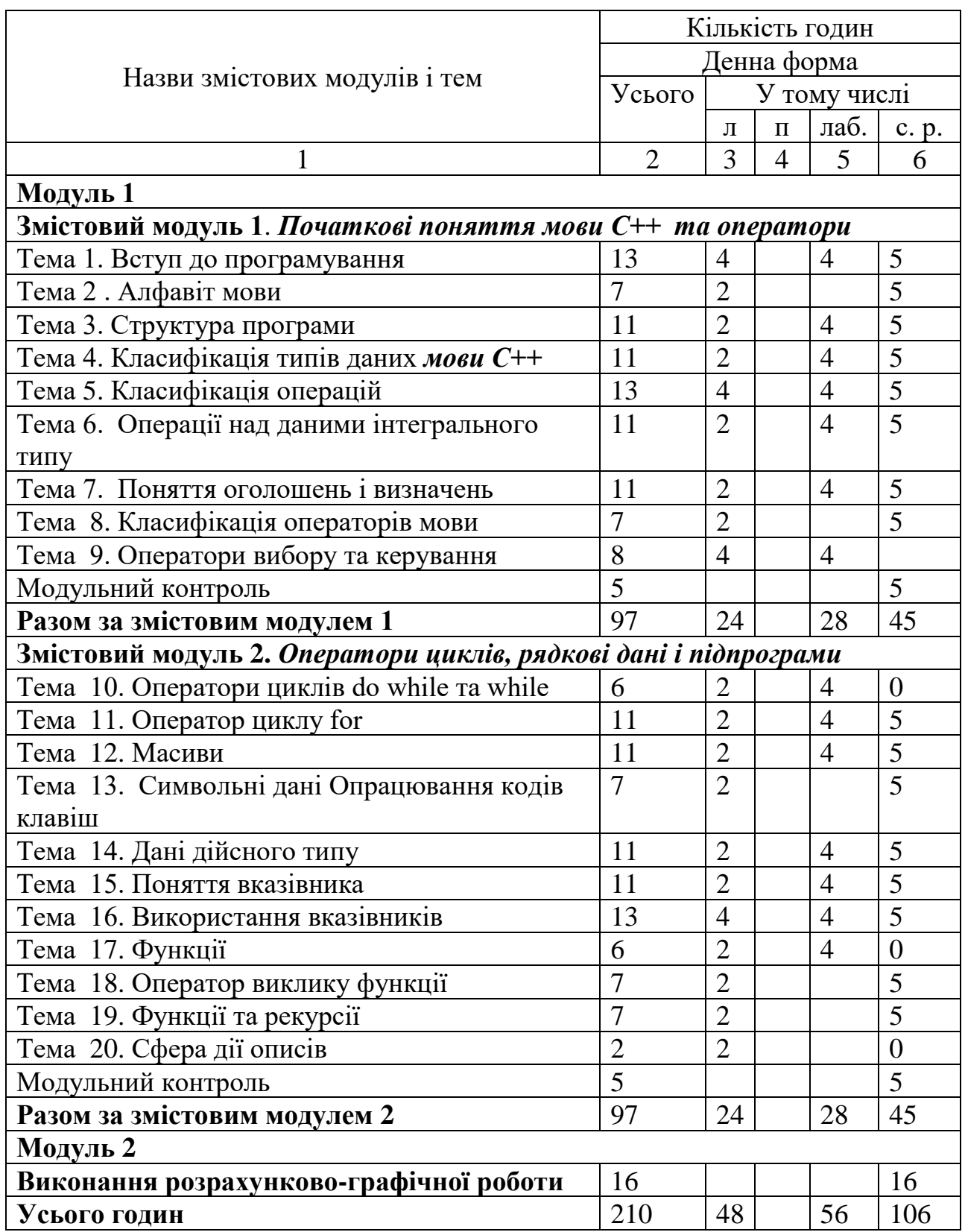

## **4. Структура навчальної дисципліни**

## **5. Теми семінарських занять**

Семінарські заняття навчальним планом не передбачені

## **6. Теми практичних занять**

## Практичні заняття навчальним планом не передбачені.

# **7. Теми лабораторних занять**

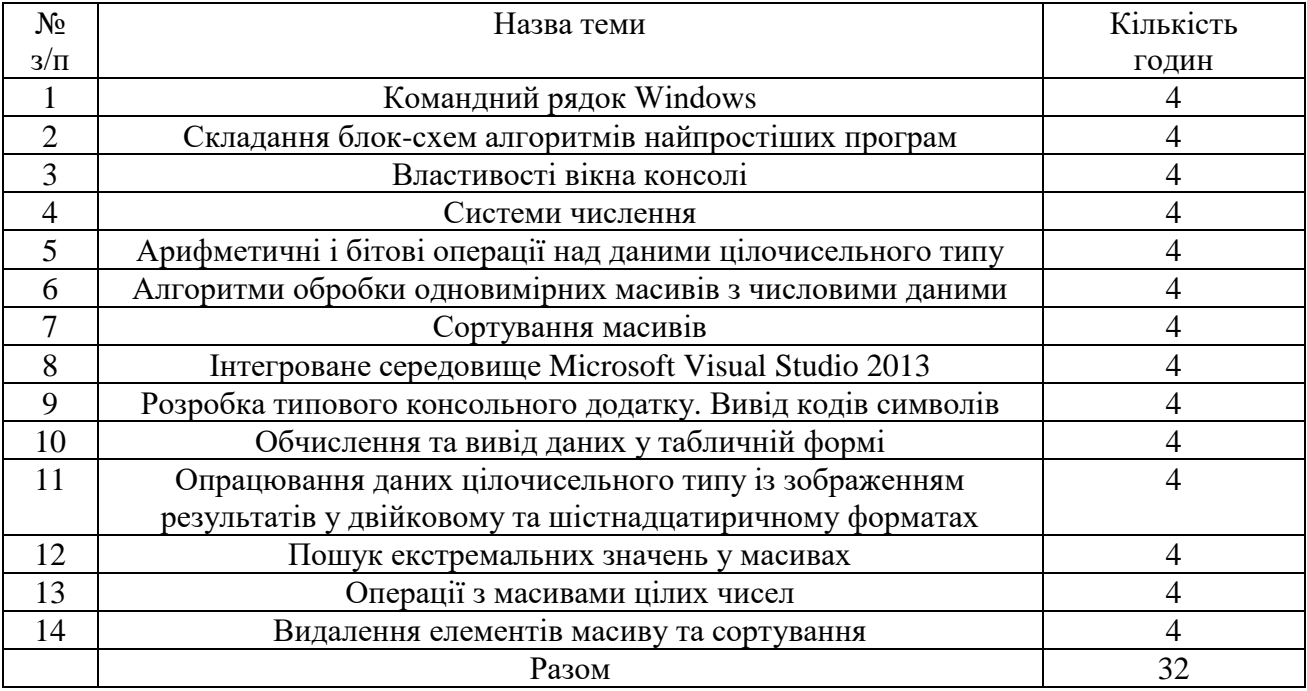

## **8. Самостійна робота**

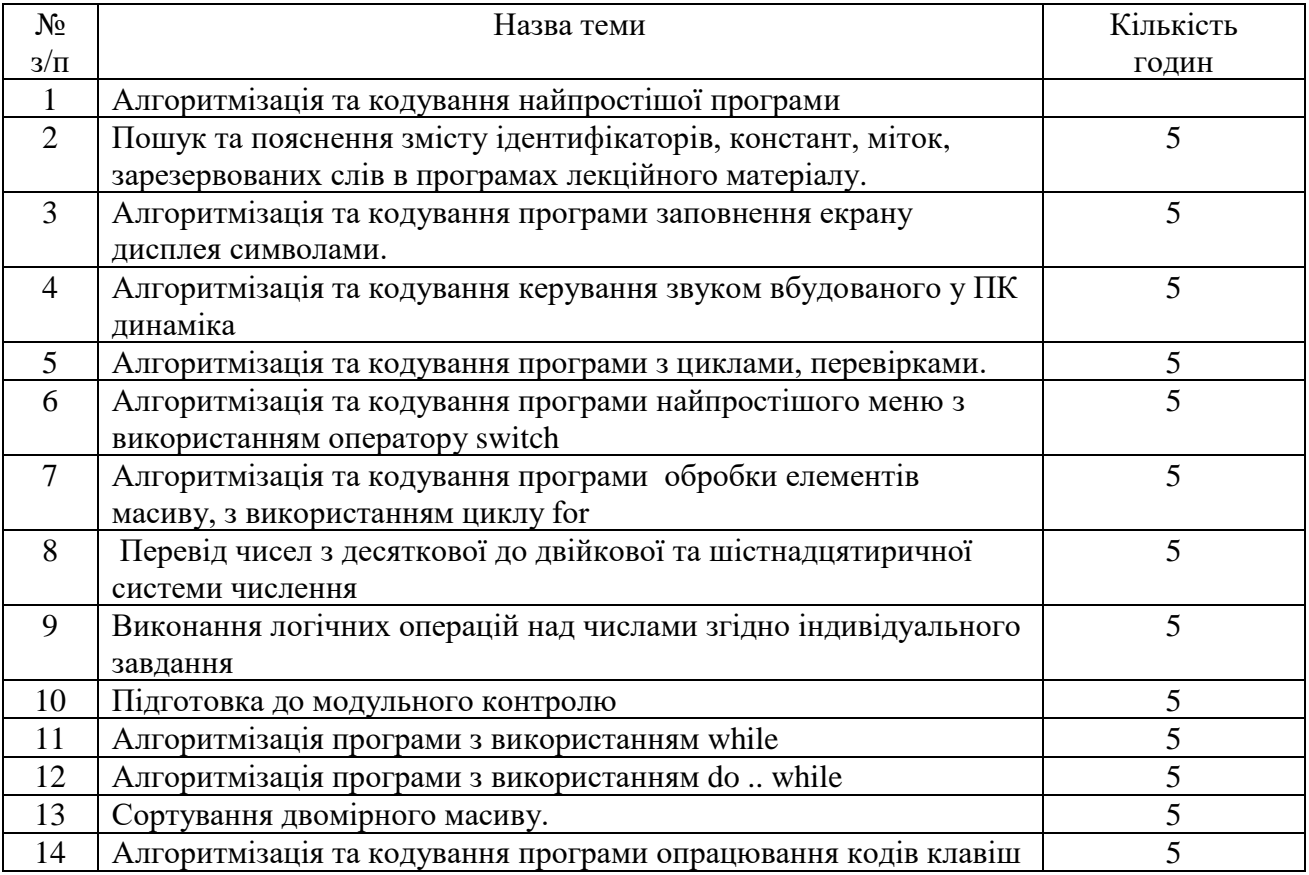

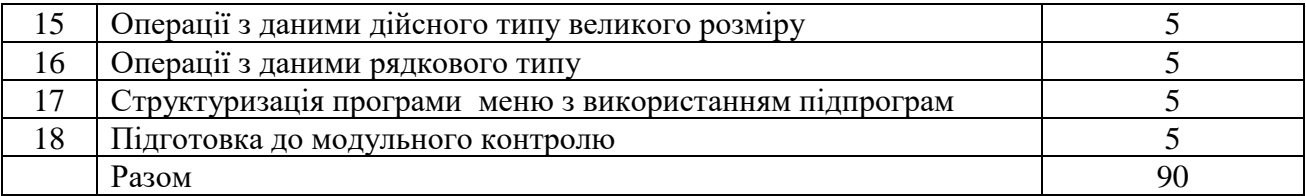

## **9. Індивідуальні завдання**

Зміст: Алгоритмізація та кодування програми обробки масиву.

Варіанти завдань. У кожному завданні передбачаються свої способи формування масивів і виду їх обробки.

Тижні 7 – 16. Трудомісткість: 16 годин самостійної роботи.

План-графiк виконання ІДЗ:

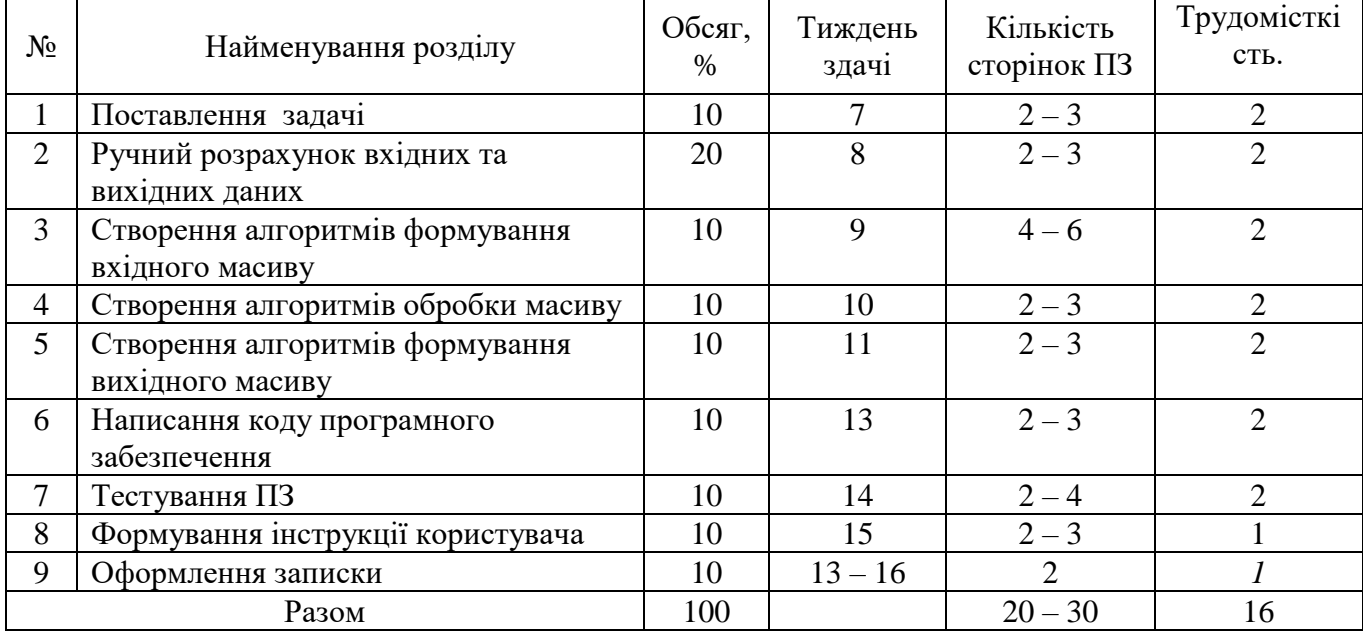

#### **10. Методи навчання**

При проведені лекцій, лабораторних робіт та самостійної роботи використовуються такі методи навчання як словесні (пояснення, розповідь, бесіда, навчальна дискусія та ін.); наочні (ілюстрування, демонстрування, самостійне спостереження) та практичні (лабораторні роботи), а саме лекції проводяться з використанням основних розділів конспекту лекцій в електронній формі, елементів мультимедійної підтримки курсу (відеофрагментів), демонстрацій окремих прийомів роботи з інструментальним середовищем та/або роздаточного матеріалу у вигляді схем та діаграм.

Лабораторні роботи виконуються з використанням навчальних (демонстраційних) та ліцензованих програмних засобів.

Самостійна робота включає підготовку до лабораторних робіт, модульного контролю та іспиту, виконання поза аудиторної частини індивідуального завдання і вивчення вказаних вище тем за конспектом, літературними джерелами та програмною документацією.

## **11. Методи контролю**

Контроль здійснюється згідно з "Положенням про модульно-рейтингову систему оцінювання знань студентів".

Поточний контроль – відповідно до повноти, якості та своєчасності виконання лабораторних робіт, індивідуального завдання; проміжний (модульний) контроль – письмові контрольні роботи на 8-му та 16-му тижнях; підсумковий контроль – письмовий іспит.

### **12. Критерії оцінювання та розподіл балів, які отримують здобувачі**

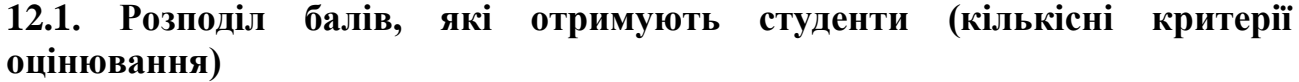

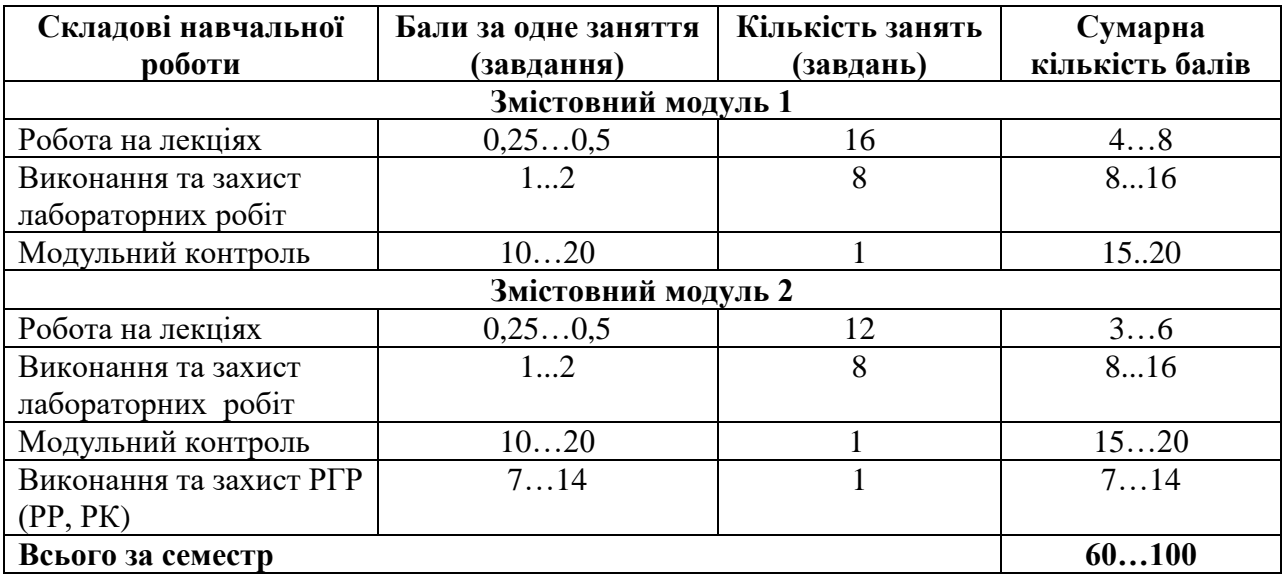

Білет для іспиту складається з 3 питань:2 питання теоретичні (по 25 балів), 1 питання практичне (50 балів) , сума 100 балів.

12.2. Якісні критерії оцінювання

Необхідний обсяг знань для одержання позитивної оцінки:

- Основи створення програм
- Інструментальні середовища програмування
- Робота з константами
- Робота з масивами
- Системи числення

Необхідний обсяг вмінь для одержання позитивної оцінки:

- Написання та відлагодження простих програм
- Обробка масиву
- Введення, зчитування з екрану різних типів даних
- Створення простих структур (масив)

#### **12.3. Критерії оцінювання роботи студента протягом семестру**

**Задовільно (60-74).** Мати мінімум знань та умінь. Відпрацювати та захистити всі лабораторні роботи та домашні завдання. Вміти самостійно розробляти алгоритми роботи з масивами, переводити числа у системи числення. Вміти складати технічну документацію на створену програму.

**Добре (75 - 89).** Твердо знать мінімум знань, виконати усі завдання. Показати вміння виконувати та захищати всі лабораторні роботи в обумовлений викладачем строк з обґрунтуванням рішень та заходів, які запропоновано у роботах. Вміти пояснювати прості алгоритми циклів.

**Відмінно (90 - 100)**. Повно знати основній та додатковий матеріал. Знати усі теми. Орієнтуватися у підручниках та посібниках. Досконально знать усі технології, які є у функціональному програмуванні. Вміти будувати прості програми обробки даних у вигляді масивів. Безпомилково виконувати та захищати всі лабораторні роботи в обумовлений викладачем строк з докладним обґрунтуванням рішень та заходів, які запропоновано у роботах.

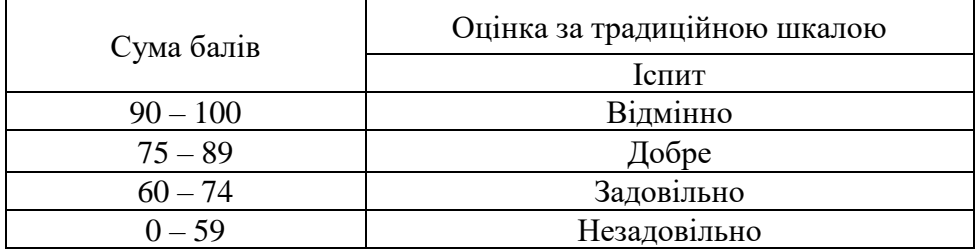

#### **Шкала оцінювання: бальна і традиційна**

#### **13. Методичне забезпечення**

1. [Мова С++ не для чайників : навч. посіб. / В. М. Овсяннік, О. К. Погудіна ;](http://library.khai.edu/catalog)  [М-во освіти і науки України, Нац. аерокосм. ун-т ім. М. Є. Жуковського](http://library.khai.edu/catalog)  "Харків. авіац. ін-т". - Харків. - [Нац. аерокосм. ун-т ім. М. Є. Жуковського](http://library.khai.edu/catalog)  ["Харків. авіац. ін-т", 2020. –](http://library.khai.edu/catalog) 130 с. [http://library.khai.edu/library/](http://library.khai.edu/library/%20fulltexts/2021/complex/Mova_S%20++%20_%20ne_dlya_chaynikiv.pdf) fulltexts/2021/complex/Mova  $S ++$  ne dlya chaynikiv.pdf

2. [Основи програмування : метод. рек. до виконання лаб. робіт / М-во освіти](http://library.khai.edu/catalog)  [і науки України, Нац. аерокосм. ун-т ім. М. Є. Жуковського "Харків.](http://library.khai.edu/catalog) авіац. ін-т" [; уклад.: О. К. Погудіна, В. М. Овсяннік, М. О. Бичок, А. В. Погудін. -](http://library.khai.edu/catalog) Харків. - Нац. аерокосм. ун-т ім. М. Є. [Жуковського "Харків. авіац. ін-т", 2021. –](http://library.khai.edu/catalog) 73 с. [http://library.khai.edu/library/fulltexts/2021/complex/OP\\_Lab\\_21.pdf](http://library.khai.edu/library/fulltexts/2021/complex/OP_Lab_21.pdf)

https://mentor.khai.edu/course/view.php?id=2568

## **14. Рекомендована література**

1. Clean [Craftsmanship: Disciplines, Standards, and](http://library.khai.edu/catalog) Ethics. Robert C. Martin. – [Addison-Wesley Professional, 2021. –](http://library.khai.edu/catalog) 416 p.

2. A Tour of C++ (2nd Edition) (C++ In-Depth Series) 2nd Edition. Bjarne Stroustrup. – Addison-Wesley Professional, 2018. – 256 p.

3. Clean Agile: [Back to Basics \(Robert C. Martin Series\) 1st Edition. Robert C.](http://library.khai.edu/catalog)  Martin – [Addison-Wesley Professional 2019. –](http://library.khai.edu/catalog) 240 p.

## **15. Інформаційні ресурси**

1. Програмування на C: мовні фонди від Інституту Mines-Télécom; [https://www.class-central.com/course/edx-c-programming-language-foundations-115](https://www.class-central.com/course/edx-c-programming-language-foundations-115%2035?utm_source=qz&utm_medium=web&utm_campaign=new_courses_october_2018) [35?utm\\_source=qz&utm\\_medium=web&utm\\_campaign=new\\_courses\\_october\\_2018](https://www.class-central.com/course/edx-c-programming-language-foundations-115%2035?utm_source=qz&utm_medium=web&utm_campaign=new_courses_october_2018)

2. Програмування на C: модульне програмування і управління пам'яттю від Дартмута; [https://www.class-central.com/course/edx-c-programming-modular](https://www.class-central.com/course/edx-c-programming-modular-programming-and-memory-management-11666?utm_source=qz&utm_medium=%20web&utm_campaign=new_courses_october_2018)[programming-and-memory-management-11666?utm\\_source=qz&utm\\_medium=](https://www.class-central.com/course/edx-c-programming-modular-programming-and-memory-management-11666?utm_source=qz&utm_medium=%20web&utm_campaign=new_courses_october_2018) [web&utm\\_campaign=new\\_courses\\_october\\_2018](https://www.class-central.com/course/edx-c-programming-modular-programming-and-memory-management-11666?utm_source=qz&utm_medium=%20web&utm_campaign=new_courses_october_2018)

3. Програмування на C: розширені типи даних від Дартмута; [https://www.class-central.com/course/edx-c-programming-advanced-data-types-115](https://www.class-central.com/course/edx-c-programming-advanced-data-types-115%2036?utm_source=qz&utm_medium=web&utm_campaign=new_courses_october_2018) [36?utm\\_source=qz&utm\\_medium=web&utm\\_campaign=new\\_courses\\_october\\_2018](https://www.class-central.com/course/edx-c-programming-advanced-data-types-115%2036?utm_source=qz&utm_medium=web&utm_campaign=new_courses_october_2018)

4. Введення в програмування на мові C: Інструкції з контролю над текстами від Університету Мадрида [https://www.class-central.com/course/edx-in](https://www.class-central.com/course/edx-in%20troduccion-a-la-programacion-en-c-instrucciones-de-control-y-ficheros-de-texto-121%2057?utm_source=qz&utm_medium=web&utm_campaign=new_courses_october_2018) [troduccion-a-la-programacion-en-c-instrucciones-de-control-y-ficheros-de-texto-121](https://www.class-central.com/course/edx-in%20troduccion-a-la-programacion-en-c-instrucciones-de-control-y-ficheros-de-texto-121%2057?utm_source=qz&utm_medium=web&utm_campaign=new_courses_october_2018) [57?utm\\_source=qz&utm\\_medium=web&utm\\_campaign=new\\_courses\\_october\\_2018](https://www.class-central.com/course/edx-in%20troduccion-a-la-programacion-en-c-instrucciones-de-control-y-ficheros-de-texto-121%2057?utm_source=qz&utm_medium=web&utm_campaign=new_courses_october_2018)

5. Введення в програмування на мові C: Типи і структура від Університету Мадрида; [https://www.class-central.com/course/edx-introduccion-a-la](https://www.class-central.com/course/edx-introduccion-a-la-programacion-en-c-instrucciones-de-control-y-ficheros-de-texto-12157?utm%20_source=qz&utm_medium=web&utm_campaign=new_courses_october_2018)[programacion-en-c-instrucciones-de-control-y-ficheros-de-texto-12157?utm](https://www.class-central.com/course/edx-introduccion-a-la-programacion-en-c-instrucciones-de-control-y-ficheros-de-texto-12157?utm%20_source=qz&utm_medium=web&utm_campaign=new_courses_october_2018) [\\_source=qz&utm\\_medium=web&utm\\_campaign=new\\_courses\\_october\\_2018](https://www.class-central.com/course/edx-introduccion-a-la-programacion-en-c-instrucciones-de-control-y-ficheros-de-texto-12157?utm%20_source=qz&utm_medium=web&utm_campaign=new_courses_october_2018)

6. Введення в програмування на мові C: Функції і покажчики від Автономного університету Мадрида; [https://www.class-central.com/course/edx](https://www.class-central.com/course/edx-introduccion-a-la-programacion-en-c-funciones-y-punteros-12158?utm_source=qz&%20utm_medium=web&utm_campaign=new_courses_october_2018)[introduccion-a-la-programacion-en-c-funciones-y-punteros-12158?utm\\_source=qz&](https://www.class-central.com/course/edx-introduccion-a-la-programacion-en-c-funciones-y-punteros-12158?utm_source=qz&%20utm_medium=web&utm_campaign=new_courses_october_2018) [utm\\_medium=web&utm\\_campaign=new\\_courses\\_october\\_2018](https://www.class-central.com/course/edx-introduccion-a-la-programacion-en-c-funciones-y-punteros-12158?utm_source=qz&%20utm_medium=web&utm_campaign=new_courses_october_2018)